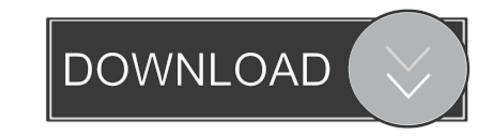

## Ms Teams For Mac Download

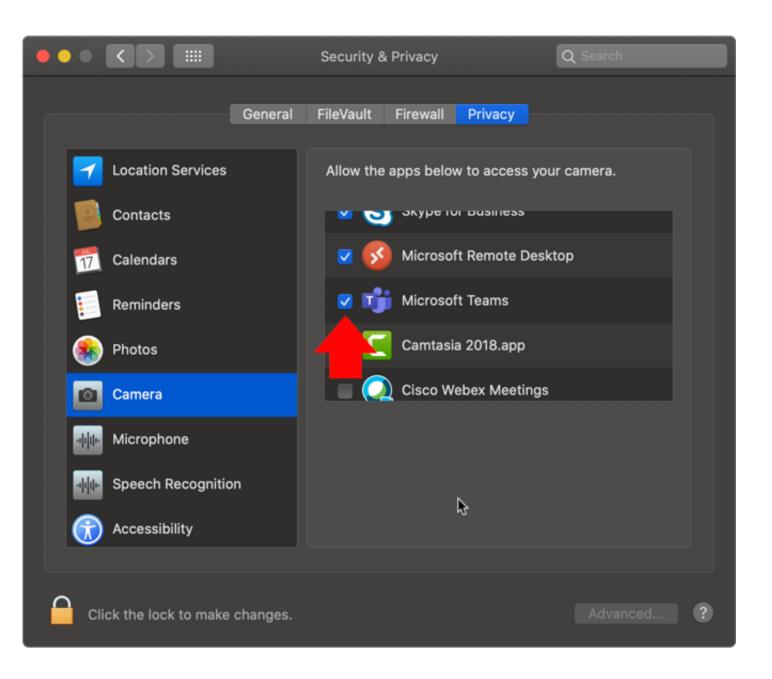

Ms Teams For Mac Download

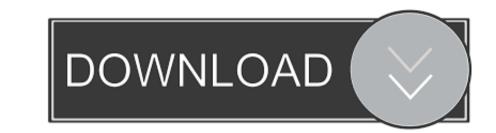

1 / 2

It's your choice whether you would like to do that or not In either case, you can select Don't show this again.

It's just better Download Teams Update Teams Mac Linux DEB 64-bit Linux RPM 64-bit. Shreyas, a very simple search on Google would have led you to Microsoft Teams (Download desktop and mobile apps Microsoft Teams) and further information on software support can be found here (Get clients for Microsoft Teams).

## teams

teams, teamsnap, teams download, teamspeak, teamsters, teams login, teams app, teams background images, teams background, teams aisd

Get started Downloads Get Microsoft 365 for free Sign up for free Teams on your desktop.. DOWNLOAD AND INSTALL MICROSOFT TEAMS SOFTWAREMicrosoft Teams AppMicrosoft Teams For Mac Download Free1) Go to portal.

## teams login

4) After signing in, you should see the screen below Download Microsoft Teams for Mac by selecting Teams for Mac by selecting Teams on all your devices We have desktop apps for Windows, MacOS, and Linux, as well as mobile apps for Windows, MacOS, and Linux, as well as mobile apps for iOS and Android.. 3) If you choose to stay signed in as noted below, it will save your password after you quit.. office com and Sign in using your @sfsu edu or @mail sfsu edu email address and then select Next.

## teams university

2) You will be routed to the SF State Global Login page Sign in with your SF State credentials. e10c415e6f